## DIN ISO 26162:2016-12 (D)

## Systeme zur Verwaltung von Terminologie, Wissen und Content - Gestaltung, Einrichtung und Pflege von Terminologieverwaltungssystemen (ISO 26162:2012)

## **Inhalt Seite**  $\mathbf{1}$  $\overline{2}$ 3  $3.1$  $32$ 3.3 3.4  $\overline{\mathbf{4}}$  $4.1$  $4.2$ 4.3 4.4  $4.5$  $4.6$  $4.7$  $4.8$  $\overline{\phantom{a}}$  $5.1$  $5.2$ 5.3 5.4  $5.5$ 5.6 57 5.8  $59$ 5.10  $5.11$ 6  $6.1$ 62 6.3 6.4 6.5 Durchführung einer Aufgabenanalyse und Vorbereitung von Anwendungsfällen.........................24 6.6 6.7 6.8 6.9 6.10  $\overline{7}$

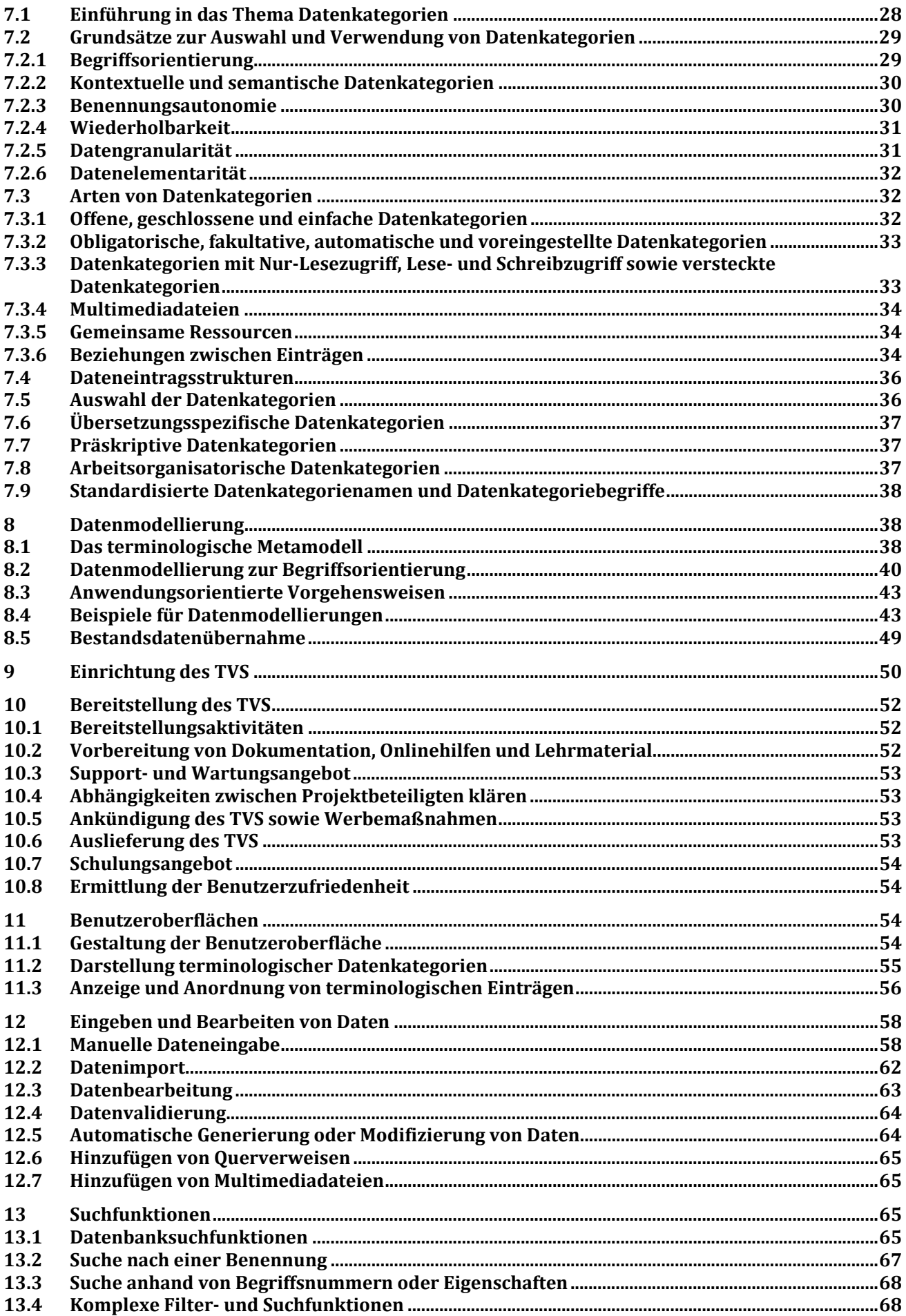

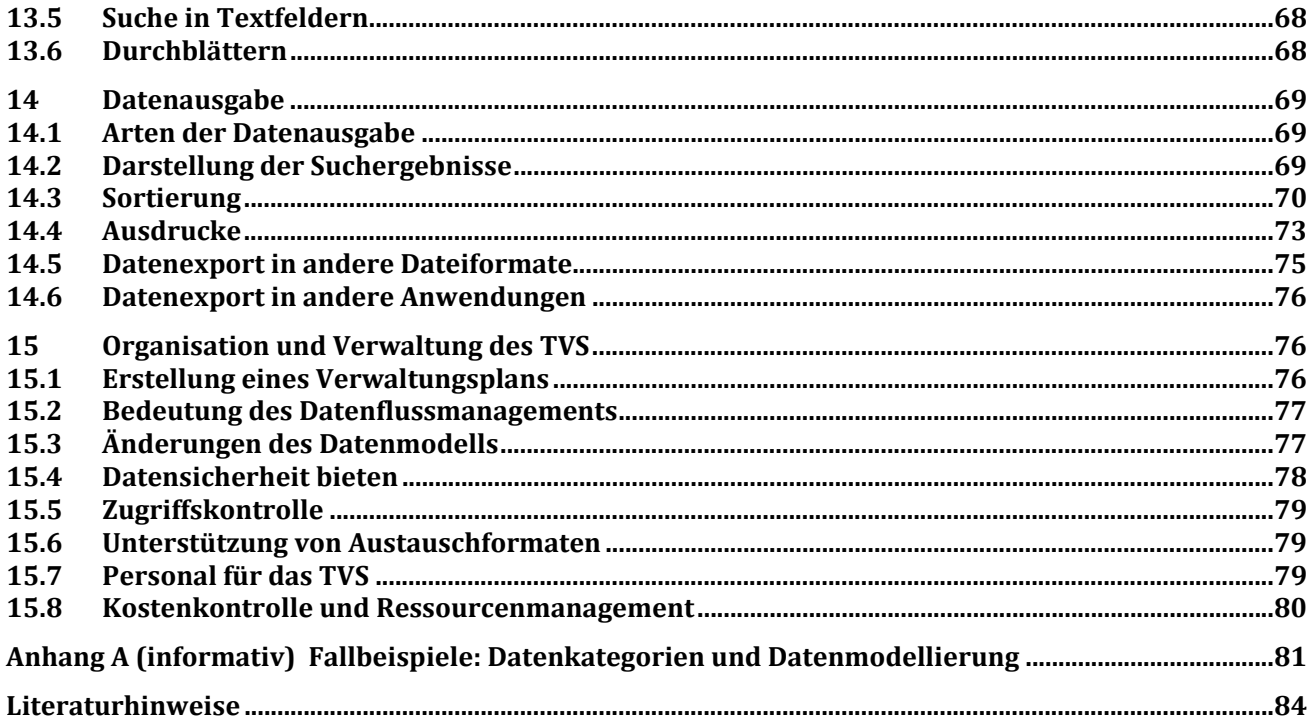